# **Smart Proxy - Feature #1387**

# **Class importer should support puppet dynamic environments**

12/09/2011 04:19 AM - Florian Koch

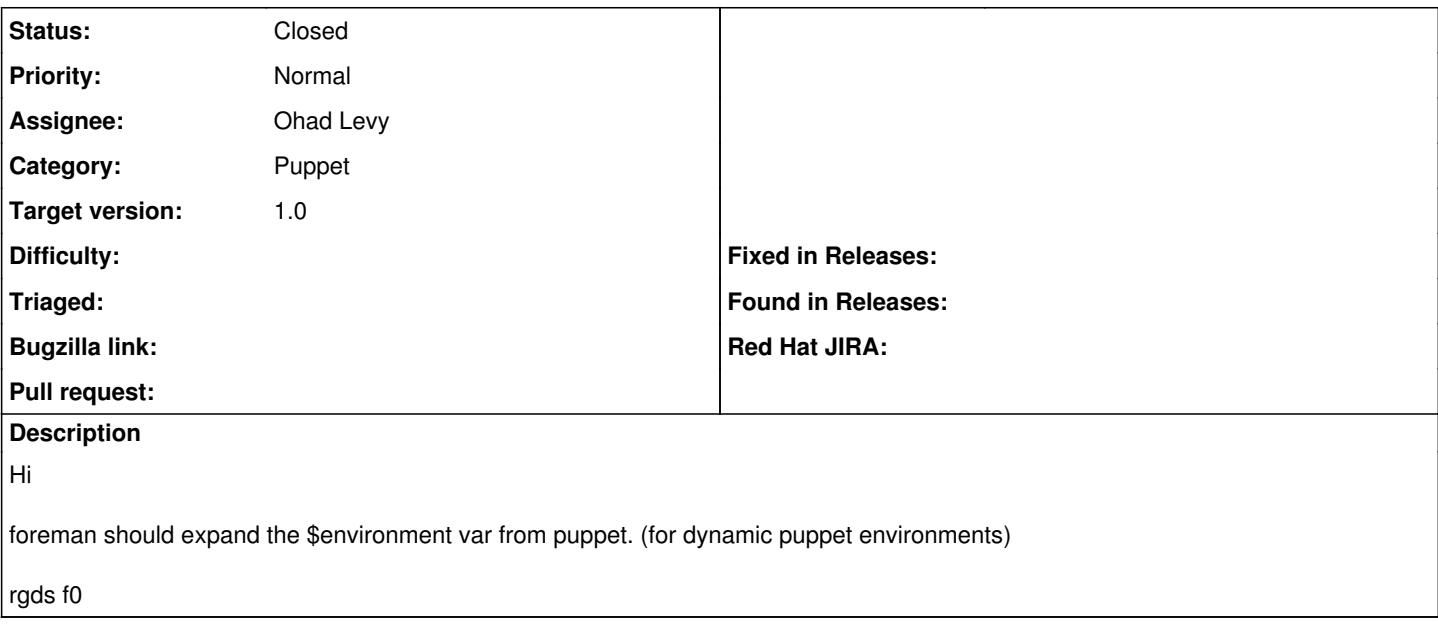

## **Associated revisions**

## **Revision 6c500f38 - 02/22/2012 09:25 AM - Ohad Levy**

fixes #1387 - support puppet dynamic environments detection

#### **Revision 0f2cfebb - 02/23/2012 02:45 AM - Ohad Levy**

refs #1387 make sure that we won't fail if the modulepath detection is wrong

### **History**

**#1 - 12/09/2011 05:43 AM - Greg Sutcliffe**

With regard to what?

## **#2 - 12/09/2011 07:20 AM - Florian Koch**

with this you can use \$environment in the puppet conf for environments e.g

[master] modulepath=/etc/puppet/\$environment/modules

## **#3 - 12/09/2011 05:26 PM - Steve Traylen**

There's possibly good background to the benefit here:

<http://puppetlabs.com/blog/git-workflow-and-puppet-environments/>

Its way of adding new environments with out having to reconfigure the puppet master at all, i expect this is what Florian may want to acheive?

## **#4 - 12/10/2011 04:41 AM - Florian Koch**

Steve Traylen wrote:

There's possibly good background to the benefit here:

<http://puppetlabs.com/blog/git-workflow-and-puppet-environments/>

Its way of adding new environments with out having to reconfigure the puppet master at all, i expect this is what Florian may want to acheive?

yes,exactly

# **#5 - 02/22/2012 09:24 AM - Ohad Levy**

- *Project changed from Foreman to Smart Proxy*
- *Category deleted (Puppet integration)*

# **#6 - 02/22/2012 09:24 AM - Ohad Levy**

- *Subject changed from Foreman schould expand \$environment to Class importer should support puppet dynamic environments*
- *Category set to Puppet*
- *Target version set to 1.0*

## **#7 - 02/23/2012 07:47 AM - Ohad Levy**

- *Status changed from New to Closed*
- *% Done changed from 0 to 100*

Applied in changeset [6c500f38497c873626e3c71e1149da8ac97e06ff](https://projects.theforeman.org/projects/smart-proxy/repository/7/revisions/6c500f38497c873626e3c71e1149da8ac97e06ff).